AUGUST 19, 2019

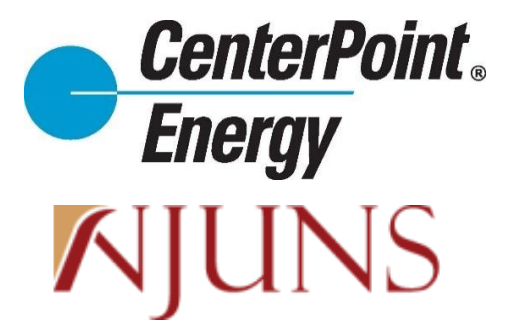

# NJUNS FOR CENTERPOINT ENERGY QUICK REFERENCE GUIDE

#### Purpose

This quick reference guide is for quick reference only while creating/submitting a Ticket to CenterPoint Energy using NJUNS and does not supersede CenterPoint Energy's current *Pole Attachments Guidelines and Procedures* or the rights and obligations of any Attacher contained in its Pole Attachment Agreement. For full instructions on how to submit a ticket in NJUNS for CenterPoint Energy, see the full instructions document how to do so.

### **Ticket Template Settings**

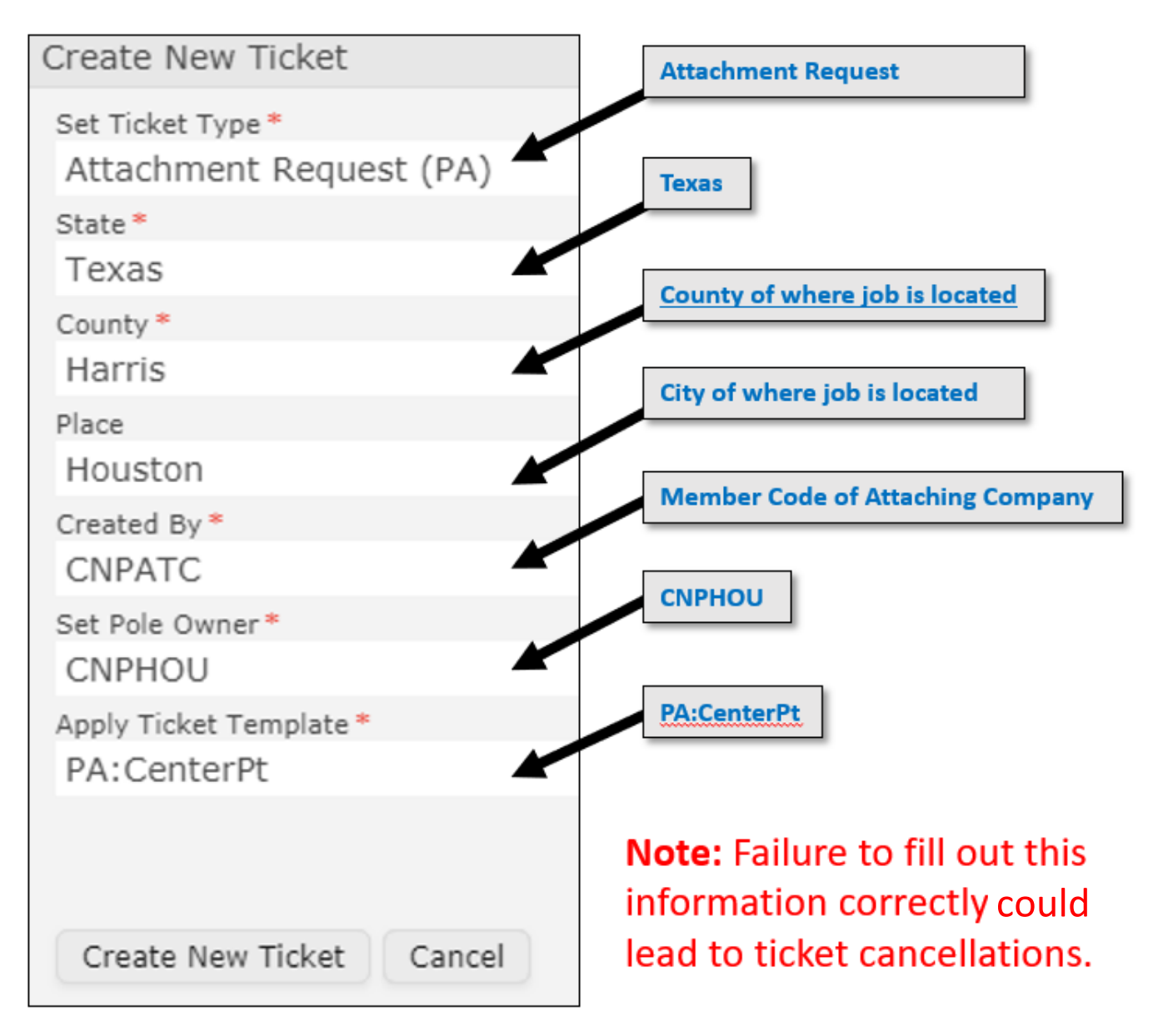

## Ticket Settings

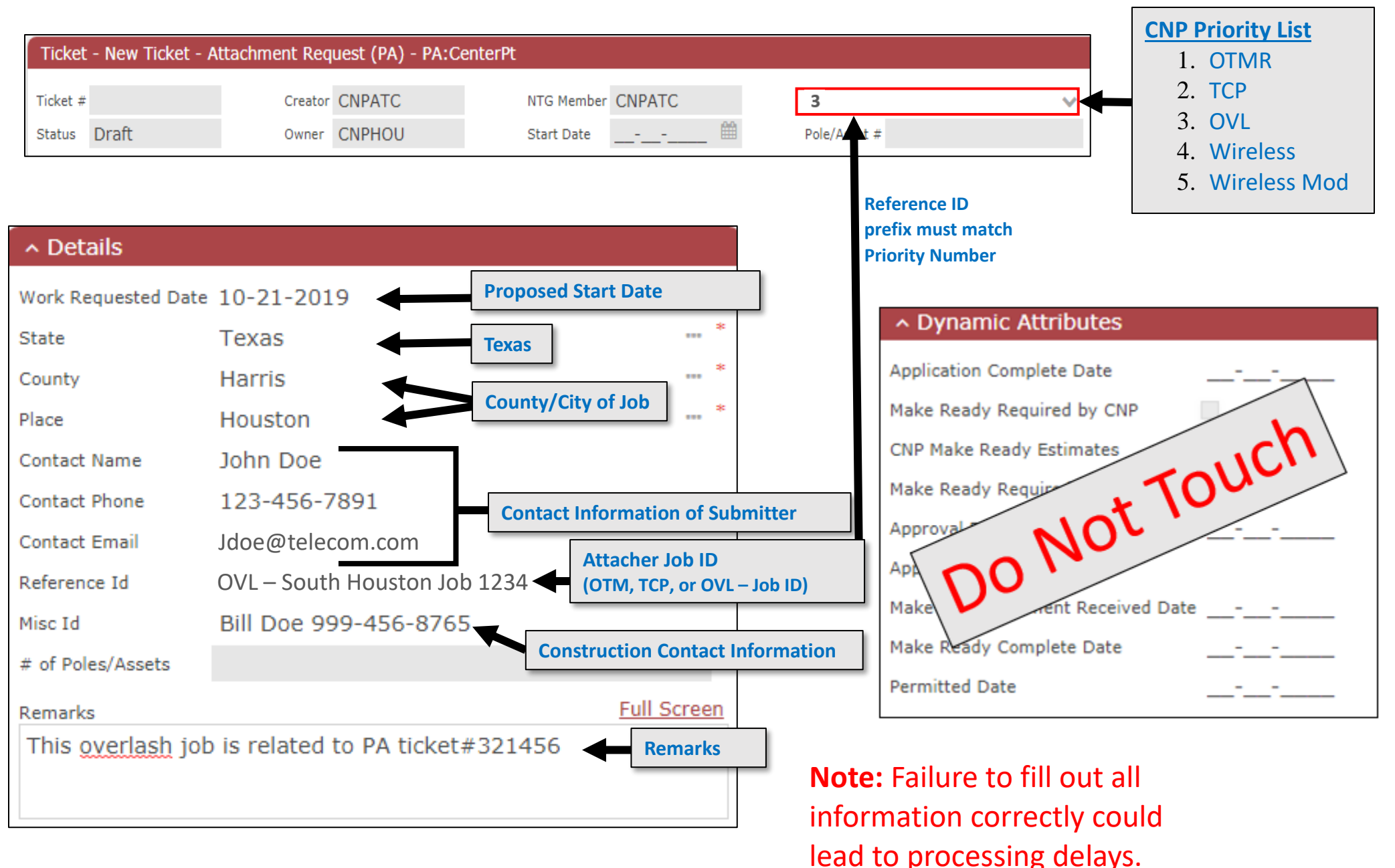

# Asset (Pole) Information

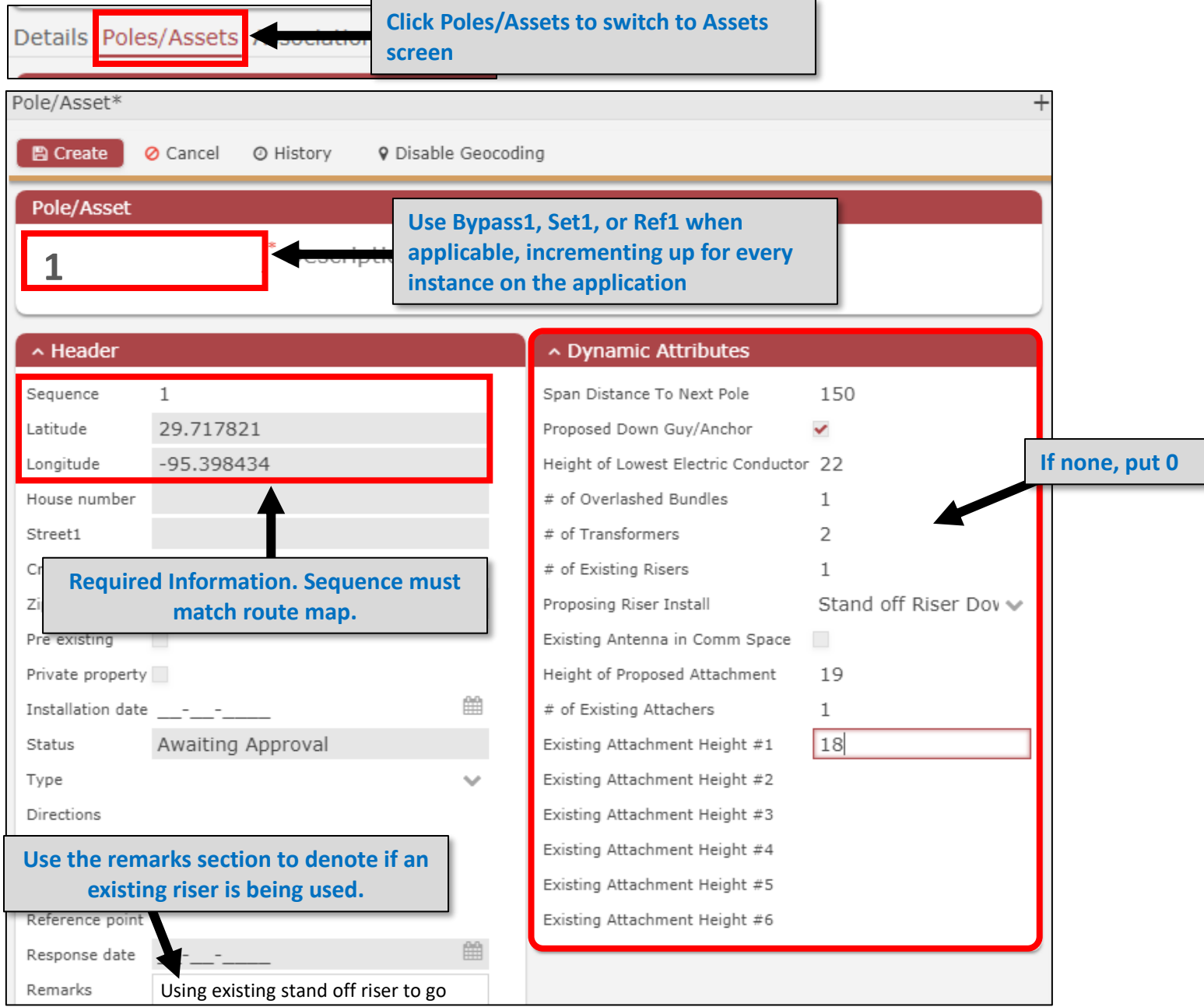

**Note:** Failure to fill out all information correctly could lead to processing delays. underground.

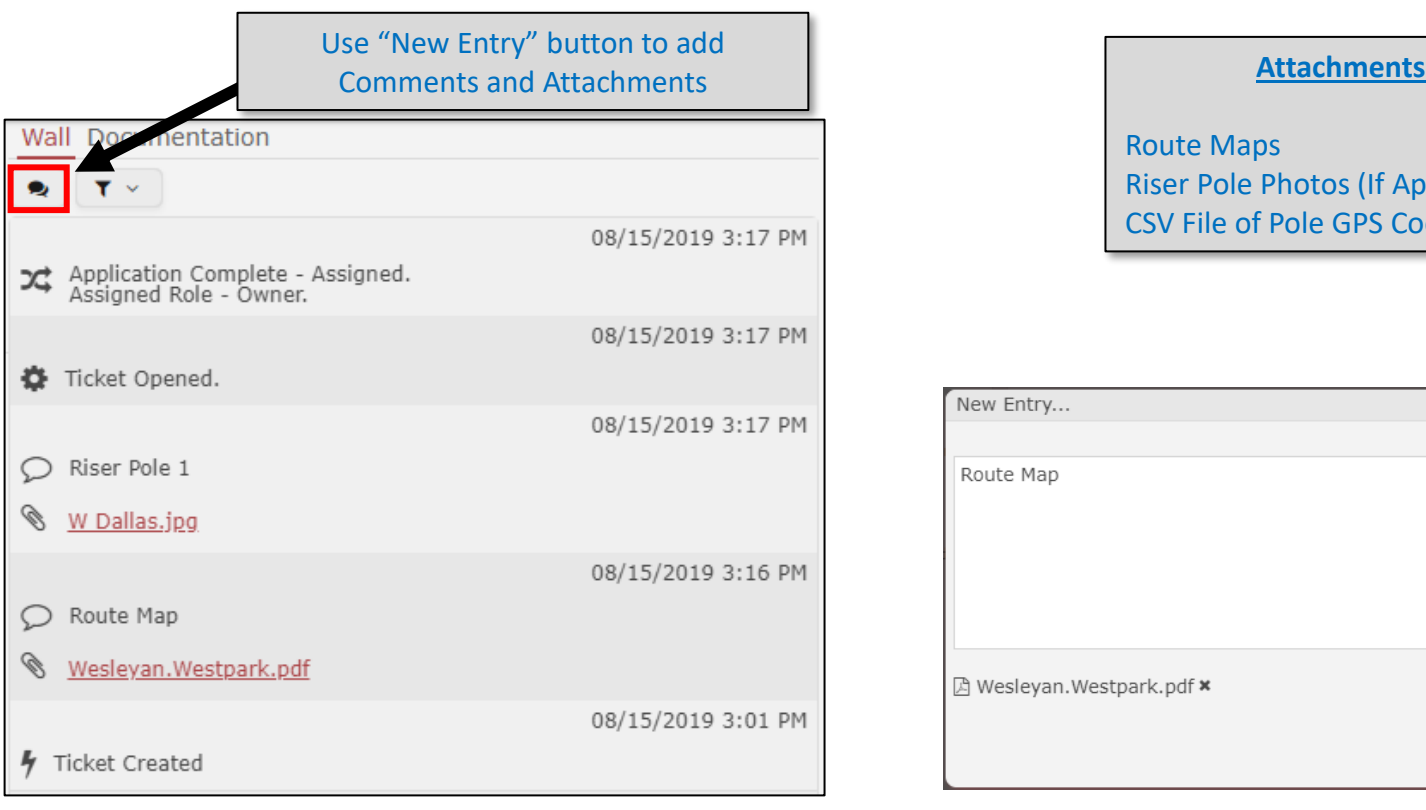

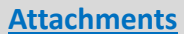

Route Maps Riser Pole Photos (If Applicable) CSV File of Pole GPS Coordinates

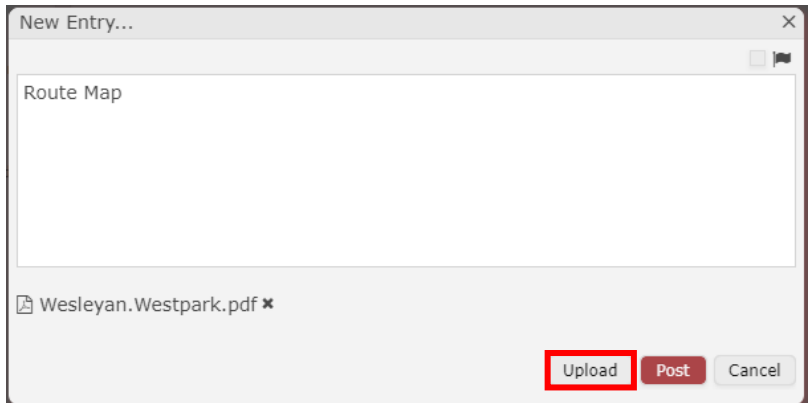

**Note:** Failure to include the appropriate and accurate attachments could lead to processing delays.